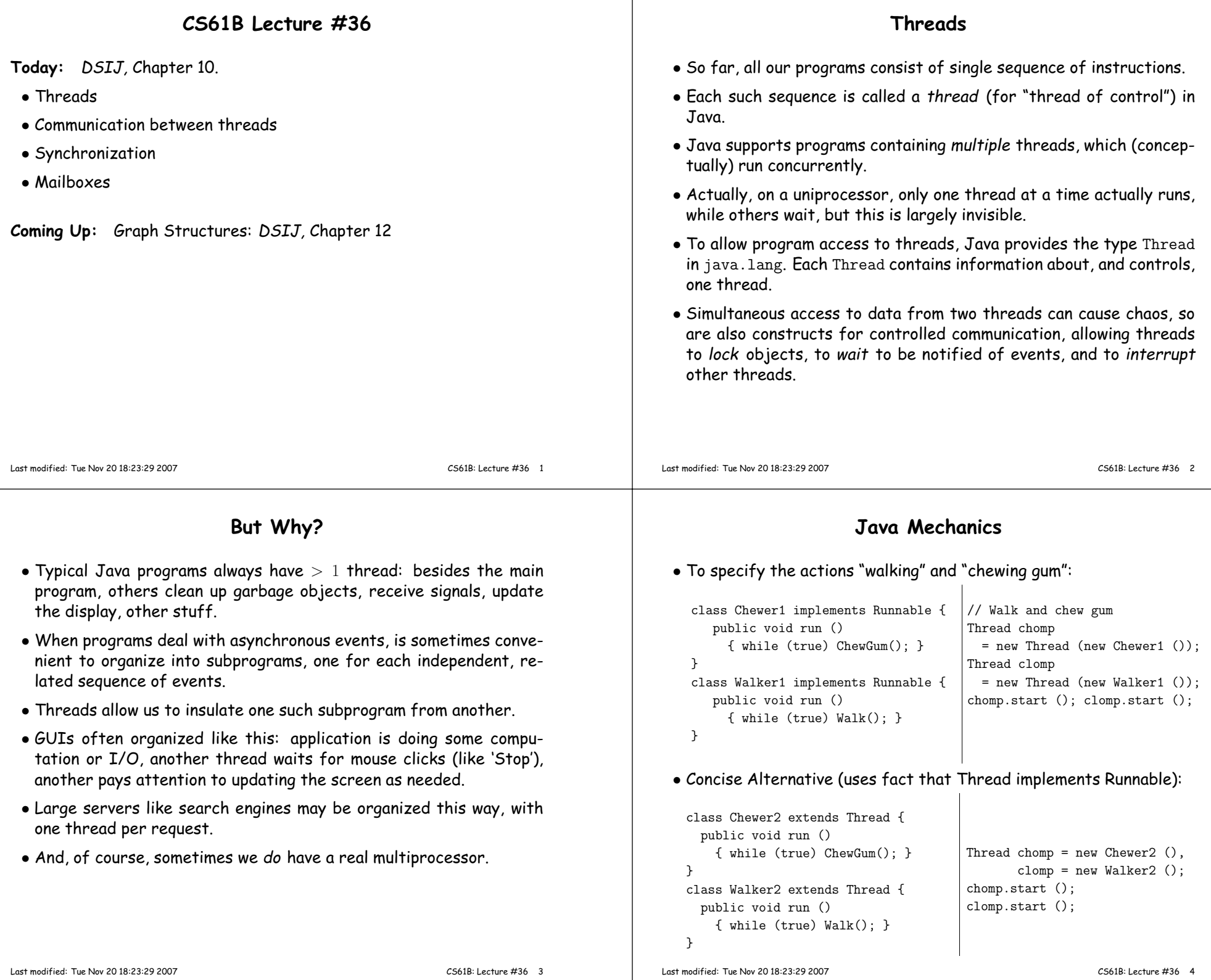

### **Avoiding Interference**

- When one thread has data for another, one must wait for the other to be ready.
- Likewise, if two threads use the same data structure, generally only one should modify it at <sup>a</sup> time; other must wait.
- E.g., what would happen if two threads simultaneously inserted an item into <sup>a</sup> linked list at the same point in the list?
- A: Both could conceivably execute

Last modified: Tue Nov <sup>20</sup> 18:23:29 <sup>2007</sup>

```
p.next = new ListCell(x, p.next);
```
with the same values of  ${\tt p}$  and  ${\tt p.next}$ ; one insertion is lost.

• Can arrange for only one thread at <sup>a</sup> time to execute <sup>a</sup> method on <sup>a</sup> particular object with either of the following equivalent definitions:

```
void f (...) {
synchronized (this) {body of f}}synchronized void f (...) {body of f}Last modified: Tue Nov 20 18:23:29 2007 CS61B: Lecture #36 5
```

```
Primitive Java Facilities
```
- wait method on Object makes thread wait (not using processor) until notified by notifyAll, unlocking the Object while it waits.
- Example, ucb.util.mailbox has something like this (simplified):

```
interface Mailbox {
void deposit (Object msg) throws InterruptedException;Object receive () throws InterruptedException;}class QueuedMailbox implements Mailbox {
private List<Object> queue = new LinkedList<Object> ();public synchronized void deposit (Object msg) {queue.add (msg);
this.notifyAll (); // Wake any waiting receivers}public synchronized Object receive () throws InterruptedException {while (queue.isEmpty ()) wait ();return queue.remove (0);}}
```
CS61B: Lecture #36 <sup>7</sup>

# **Communicating the Hard Way**

- Communicating data is tricky: the faster party must wait for theslower.
- Obvious approaches for sending data from thread to thread don't work:

```
class DataExchanger {
Object value = null;
Object receive () {
Object r; r = null;while (r == null){ r = value; }
      value = null;return r;}
void deposit (Object data) {while (value != null) \{ \}value = data;}
```
}

DataExchanger exchanger= new DataExchanger ();

```
// thread1 sends to thread2 withexchanger.deposit ("Hello!");
```
--------------------------------

--------------------------------

// thread2 receives from thread1 withmsg <sup>=</sup> (String) exchanger.receive ();

• BAD: One thread can monopolize machine while waiting; two threads executing deposit or receive simultaneously cause chaos. Last modified: Tue Nov <sup>20</sup> 18:23:29 <sup>2007</sup>

CS61B: Lecture #36 <sup>6</sup>

# **Message-Passing Style**

- Use of Java primitives very error-prone. Wait until CS162.
- We will just use mailboxes and be happy.
- They allow the following sort of program structure:

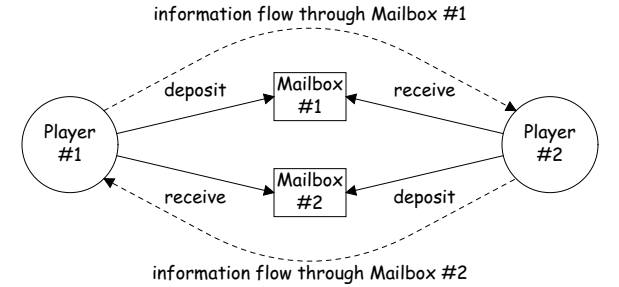

• Where each Player is <sup>a</sup> thread that looks like this:

```
while (! gameOver ()) {if (myMove ())
outBox.deposit (computeMyMove (lastMove));else
lastMove = inBox.receive ();
```
Last modified: Tue Nov <sup>20</sup> 18:23:29 <sup>2007</sup>

}

#### **More Concurrency**

- Previous example can be done other ways, but mechanism is very flexible.
- E.g., suppose you want to think during opponent's move:

```
while (! gameOver ()) {if (myMove ())
outBox.deposit (computeMyMove (lastMove));else {
do {
thinkAheadALittle ();
lastMove = inBox.receiveIfPossible ();} while (lastMove == null);}
```
• receiveIfPossible doesn't wait; returns null if no message yet, perhaps like this:

```
public synchronized Object receiveIfPossible ()throws InterruptedException {if (queue.isEmpty ())return null;
return queue.remove (0);}
```
Last modified: Tue Nov <sup>20</sup> 18:23:29 <sup>2007</sup>

# **Use In GUIs**

- Jave runtime library uses <sup>a</sup> special thread that does nothing but wait for events like mouse clicks, presse<sup>d</sup> keys, mouse movement, etc.
- You can designate an object of your choice as <sup>a</sup> listener; which means that Java's event thread calls <sup>a</sup> method of that object whenever an event occurs.
- As <sup>a</sup> result, your program can do work while the GUI continues to respon<sup>d</sup> to buttons, menus, etc.
- Another special thread does all the drawing. You don't have to be aware when this takes <sup>p</sup>lace; just ask that the thread wake up whenever you change something.

#### **Coroutines**

• <sup>A</sup> coroutine is <sup>a</sup> kind of synchronous thread that explicitly hands off control to other coroutines so that only one executes at <sup>a</sup> time. Cange<sup>t</sup> similar effect with threads and mailboxes.

• Example: recursive inorder tree iterator:

```
class TreeIterator extends Thread {Tree root; Mailbox r;
TreeIterator (Tree T, Mailbox r) {this.root = T; this.dest = r; void treeProcessor (Tree T) {
  }
public void run () {traverse (root);
r.deposit (End marker);}
void traverse (Tree t) {
if (t == null) return;traverse (t.left);
r.deposit (t.label);
traverse (t.right);}}
Mailbox m = new QueuedMailbox ();
new TreeIterator (T, m).start ();while (true) {
Object x = m.receive ();if (x is end marker)
                                             break;
do something with x;
                                      }}
```
Last modified: Tue Nov <sup>20</sup> 18:23:29 <sup>2007</sup>

CS61B: Lecture #36 <sup>10</sup>

# **Highlights of <sup>a</sup> GUI Component**

/\*\* <sup>A</sup> widget that draws multi-colored lines indicated by mouse. \*/class Lines extends JComponent implements MouseListener {private List<Point> lines <sup>=</sup> new ArrayList<Point> ();

```
Lines () { // Main thread calls this to create onesetPreferredSize (new Dimension (400, 400));addMouseListener (this);}
public synchronized void paintComponent (Graphics g) { // Paint threadg.setColor (Color.white); g.fillRect (0, 0, 400, 400);int x, y; x = y = 200;
 Color c = Color.black;
for (Point p : lines)
g.setColor (c); c = chooseNextColor (c);
g.drawLine (x, y, p.x, p.y); x = p.x; y = p.y;}}
public synchronized void mouseClicked (MouseEvent e) // Event thread
```

```
{ lines.add (new Point (e.getX (), e.getY ())); repaint (); }
```

```
}
```
...

CS61B: Lecture #36 <sup>9</sup>

#### **Interrupts**

- An interrupt is an event that disrupts the normal flow of control of <sup>a</sup> program.
- In many systems, interrupts can be totally asynchronous, occurring at arbitrary points in <sup>a</sup> program, the Java developers considered this unwise; arrange<sup>d</sup> that interrupts would occur only at controlledpoints.
- In Java programs, one thread can interrupt another to inform it that something unusual needs attention:

otherThread.interrupt ();

- But otherThread does not receive the interrupt until it waits: methods wait, sleep (wait for <sup>a</sup> period of time), join (wait for thread to terminate), and mailbox deposit and receive.
- Interrupt causes these methods to throw InterruptedException, so typical use is like this:

```
try {
msg = inBox.receive ();
} catch (InterruptedException e) { HandleEmergency (); }
```
Last modified: Tue Nov <sup>20</sup> 18:23:29 <sup>2007</sup>

 QueuedMailboxqueue: ['Hi',...]

CS61B: Lecture #36 <sup>13</sup>

#### **Remote Mailboxes (A Side Excursion)**

- RMI: Remote Method Interface allows one program to refer to objects in another program.
- We use it to allow mailboxes in one program be received from or deposited into in another.
- To use this, you define an interface to the remote object:

```
import java.rmi.*;
interface Mailbox extends Remote {void deposit (Object msg)
throws InterruptedException, RemoteException;Object receive ()
throws InterruptedException, RemoteException;
```
}

...

## • On machine that actually will contain the object, you define

class QueuedMailbox ... implements Mailbox {Same implementation as before, roughly}

Last modified: Tue Nov <sup>20</sup> 18:23:29 <sup>2007</sup>

CS61B: Lecture #36 <sup>14</sup>

## **Remote Objects Under the Hood**

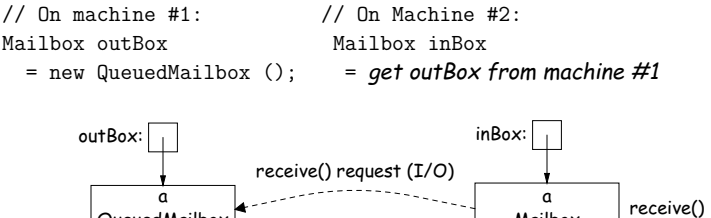

response 'Hi' (I/O)

• Because Mailbox is an interface, hides fact that on Machine #2doesn't actually have direct access to it.

 Mailboxstub

- Requests for method calls are relayed by I/O to machine that has real object.
- Any argument or return type OK if it also implements Remote or can be serialized—turned into stream of bytes and back, as can primitive types and String.
- Because I/O involved, expec<sup>t</sup> failures, hence every method can throwRemoteException (subtype of IOException).